## solaredge

## **Professional Services Generic FTP Solution**

**Version 1.0**

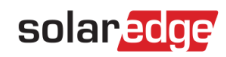

## <span id="page-1-0"></span>**Disclaimers**

#### **Important Notice**

Copyright © SolarEdge Inc. All rights reserved.

No part of this document may be reproduced, stored in a retrieval system or transmitted, in any form or by any means, electronic, mechanical, photographic, magnetic or otherwise, without the prior written permission of SolarEdge Inc.

The material furnished in this document is believed to be accurate and reliable. However, SolarEdge assumes no responsibility for the use of this material. SolarEdge reserves the right to make changes to the material at any time and without notice. You may refer to the SolarEdge web site [\(www.solaredge.com\)](http://www.solaredge.com/) for the most updated version.

All company and brand products and service names are trademarks or registered trademarks of their respective holders.

Patent marking notice: see<http://www.solaredge.com/patent>

The general terms and conditions of delivery of SolarEdge shall apply.

The content of these documents is continually reviewed and amended, where necessary. However, discrepancies cannot be excluded. No guarantee is made for the completeness of these documents.

The images contained in this document are for illustrative purposes only and may vary depending on product models.

## solar<mark>edge</mark>

## <span id="page-2-0"></span>**Version History**

Version 1.0, April 2020 - first release

## <span id="page-2-1"></span>Contents

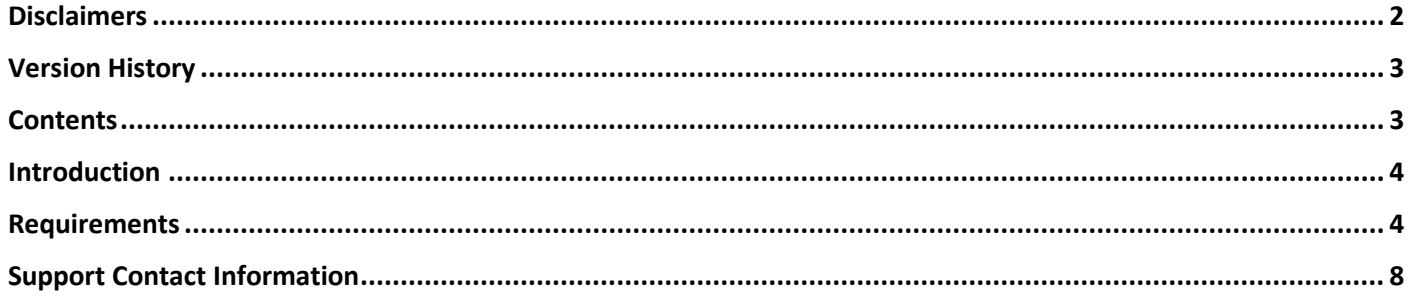

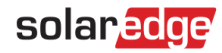

## <span id="page-3-0"></span>Introduction

The SolarEdge Monitoring Platform generates a daily site performance report for subscribers, and uploads it to their FTP system. A separate report file is generated for each site.

## <span id="page-3-1"></span>**Requirements**

#### **CSV File Format**

The report data in the file are presented in CSV (comma separated values) format.

Each CSV file contains 30 minutes of data. It is composed of readings taken at 5 minute intervals from all inverters, sensors, and meters in the site.

A CSV file, displayed in an Excel sheet, is shown in the figure below:

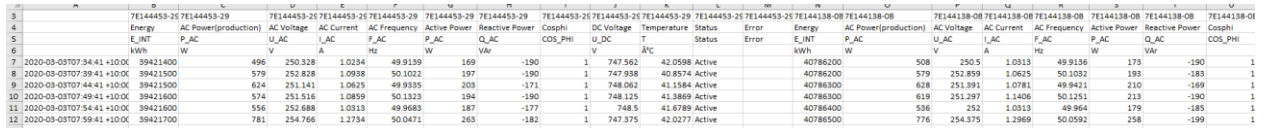

The data in the file is stored in the following format:

- 1. Title row 1:
	- A. First field: "Timestamp"
	- B. For each inverter on site: 2 titles with "Inverter <relative order>"
	- C. For each Sensor on site: titles with "Sensor <sequence number>"
	- D. For each meter on site: titles with "Meter <sequence number>"
- 2. Title row 2 (component types):
	- E. First field: <empty>
	- F. For each inverter on site: 2 titles with "inverter"
	- G. For each sensor on site: title "sensor"
	- H. For each meter on site: title "meter"
- 3. Title row 3 (serial numbers):
	- I. First field: <empty>
	- J. For each inverter/meter: <serial number>
- 4. Title row 4 (metrics type):
	- K. First field:<empty>
	- L. Inverters
		- Energy
		- AC Power(production)
		- AC Voltage
		- AC Current
		- AC Frequency
		- **Active Power**
		- Reactive Power
		- Cosphi
		- DC Voltage
		- Temperature
		- Status
		- Error
	- M. Sensors
		- Irradiance
		- Ambient temperature

### solaredge

- Module temperature
- Wind speed
- N. Meters
	- Energy
- 5. Title row 5 (Header type):
	- A. E\_INT (Energy)
	- B. P AC (AC Power)
	- C. U\_AC (AC Voltage)
	- D. I\_AC (AC Current)
	- E. F\_AC (AC Frequency)
	- F. P\_AC (Active Power)
	- G. Q\_AC (Reactive Power)
	- H. COS\_PHI (Cosphi)
	- I. U\_DC (DC Voltage)
	- J. T (Temperature)
	- K. Status
	- L. Error
	- M. M\_AC\_E\_EXP (Energy)
- 6. Title row 6 (dimension type):
	- A. KwH
	- B. W
	- C. V
	- D. A
	- E. Hz
	- F. W
	- G. VAr
	- H. <empty>
	- I. V
	- J. °C
	- K. <empty>
	- L. <empty>
	- M. KwH
- 7. Each row, based on data readings at 5 minute intervals shall contain:
	- A. Timestamp **–** The local time at which the data was recorded (the "interval ending" timestamp: for example, "2:05pm" means that the data represents energy production between 2:00pm and 2:05pm). The Timestamp field is encoded as ASCII text, according to the ISO-8601 extended format: YYYY-MM-DDThh:mm:ss[+][-]HH:mm
	- B. For each inverter
		- Energy
	- C. For each Sensors
		- Irradiance
		- Ambient temperature
		- Module temperature
		- Wind speed
	- D. For each meter
		- Energy

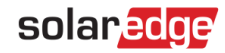

#### **Components in the Report**

Data from all inverters, sensors and export/import meters on site are included in the report.

- If there are no inverters or export/import meters on-site, the report will only include data from the meter that is available.
- $\blacksquare$  If no inverter or meters are on-site, no data will be available.

#### **Missing Telemetries**

In the event of missing telemetries, no record entry should be recorded for the associated time interval. The report does not contain empty entries - once the telemetry resumes, the next record contains all telemetry data received since the previous record entry in the file.

If no telemetries were received, the file will be transferred with header data only.

#### **FTP Credentials**

Files are uploaded to the subscriber FTP site using the FTP credential of the subscriber site. Each file shall be uploaded using the FTP credentials of the site that it represents.

The subscriber should send their server's FTP credentials to SolarEdge by email: [professional.services@solaredge.com](mailto:professional.services@solaredge.com)

FTP credentials shall include:

- Server URL
- **Username**
- **Password**

#### **Files Generation and Delivery Schedule**

- Files shall be created for each registered site every 30 minutes and uploaded to the subscriber's FTP server.
- **Each file created contains data based on telemetries generated between 30 to 60 minutes ago. For example,** the file created and delivered at 14:00 contains site data that was generated between 13:00-13:30.
- Before uploading site data to the subscriber's FTP server for the first time, a JSON configuration file shall be uploaded to the server in order to test connectivity.

#### **File Naming Convention**

The following format shall be used: <Site ID> <the UTC time that the file was extracted in YYMMDDhhmmss format>

For example, if the Site ID is 22222, and the file was extracted at 1:30 PM on March 25, 2020, then the file name will be:

22222\_20200325133000.csv

#### **Auditing**

The report files are be stored by SolarEdge until they are transferred to the subscriber.

## solaredge

### **File Upload Error Notification**

In the event of a file upload error, an email message is sent to the subscriber as follows:

- To: <subscriber>
- From: [professional.services@solaredge.com](mailto:professional.services@solaredge.com)
- **Subject: FTP Reporting Error**
- Text: FTP reporting failed on <last attempt timestamp> for <site ID> as a result of the following exception: <exception type>, <exception stack trace>

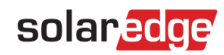

## <span id="page-7-0"></span>Support Contact Information

If you have technical problems concerning SolarEdge products, please contact us:

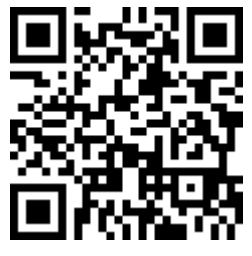

#### <https://www.solaredge.com/service/support>

Before contact, make sure to have the following information at hand:

- **Model and serial number of the product in question.**
- The error indicated on the product SetApp mobile application LCD screen or on the monitoring platform or by the LEDs, if there is such an indication.
- System configuration information, including the type and number of modules connected and the number and length of strings.
- The communication method to the SolarEdge server, if the site is connected.
- $\blacksquare$  The product's software version as it appears in the ID status screen.

# solaradge